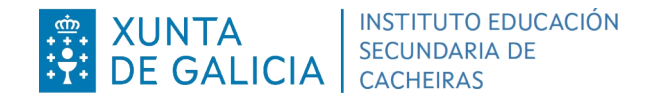

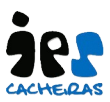

## **AUTOLIQUIDACIÓN E PAGO DE TASAS PARA A SOLICITUDE DO TITULO DE BACHARELATO**

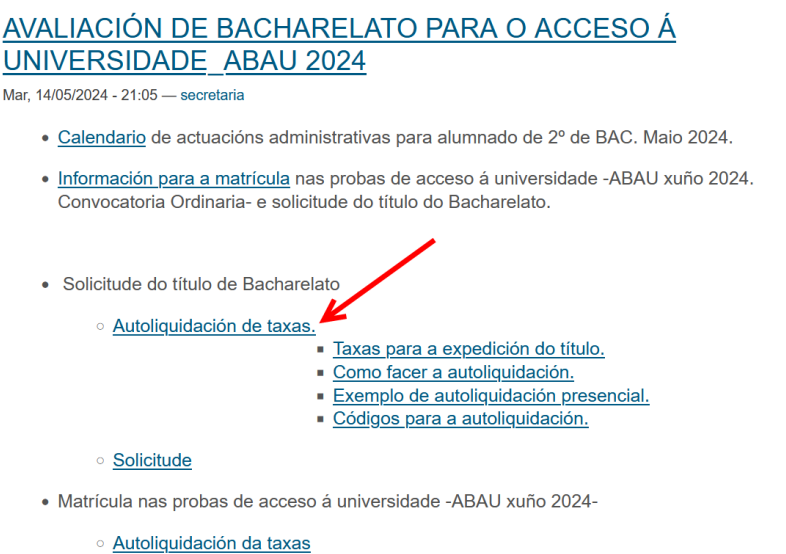

## - Instrucións pago online a través da pasarela.

o Impreso de matrícula

Lembra entregar o antes posible e antes das 12 h. do luns 20 de maio a documentación de matrícula na secretaría do centro. (Convocatoria Ordinaria)

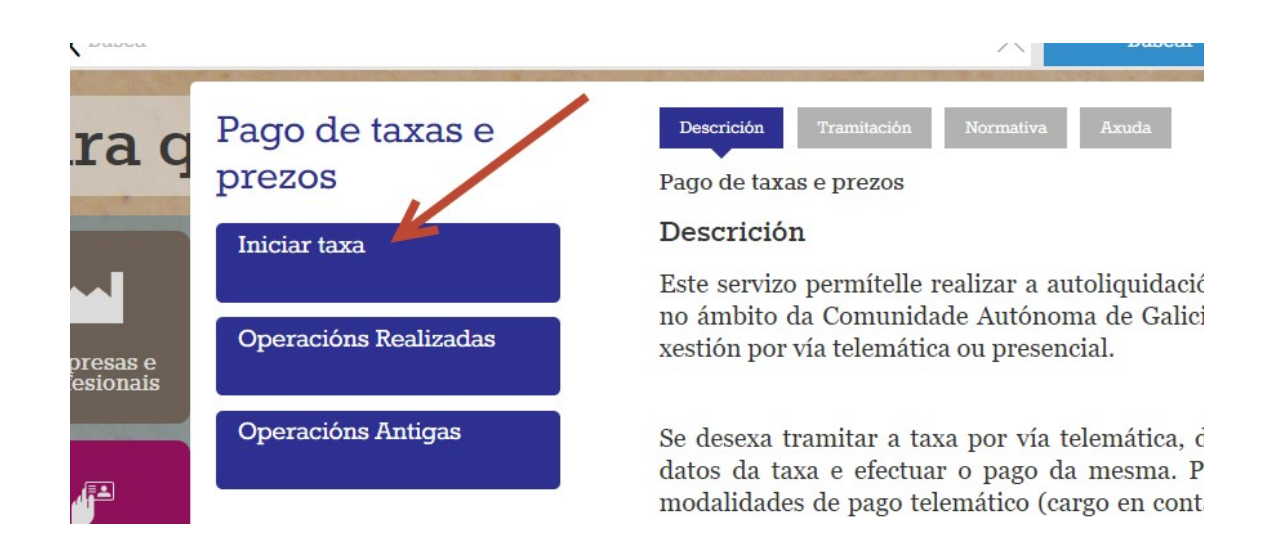

Agora eliximos acceso libre ou con certificado dixital segundo convéñanos.

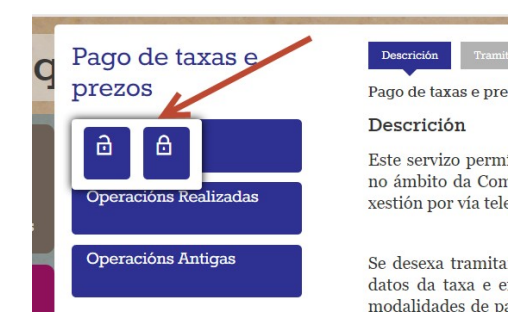

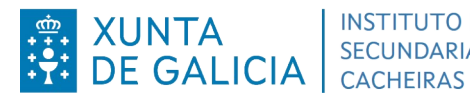

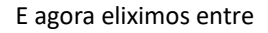

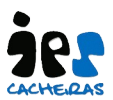

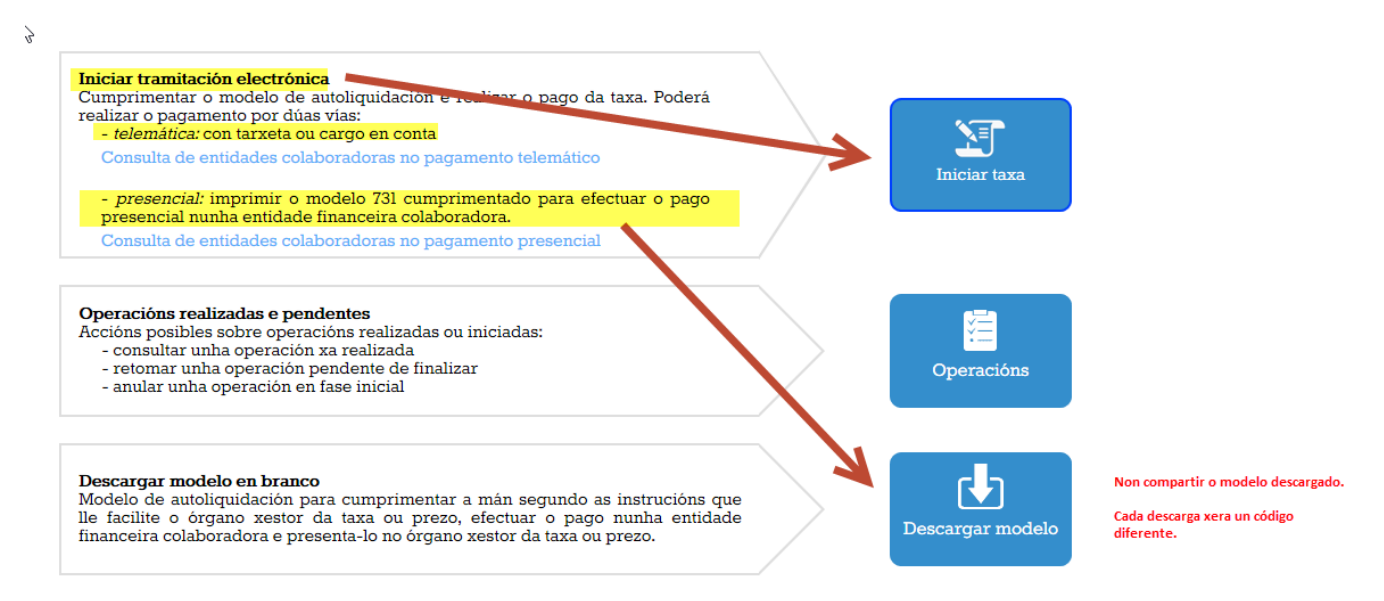

No caso de elixir tramitación electrónica, cumprimentamos o modelo online e eliximos pagamento con tarxeta ou cargo en

conta. Tendo en conta os seguintes códigos

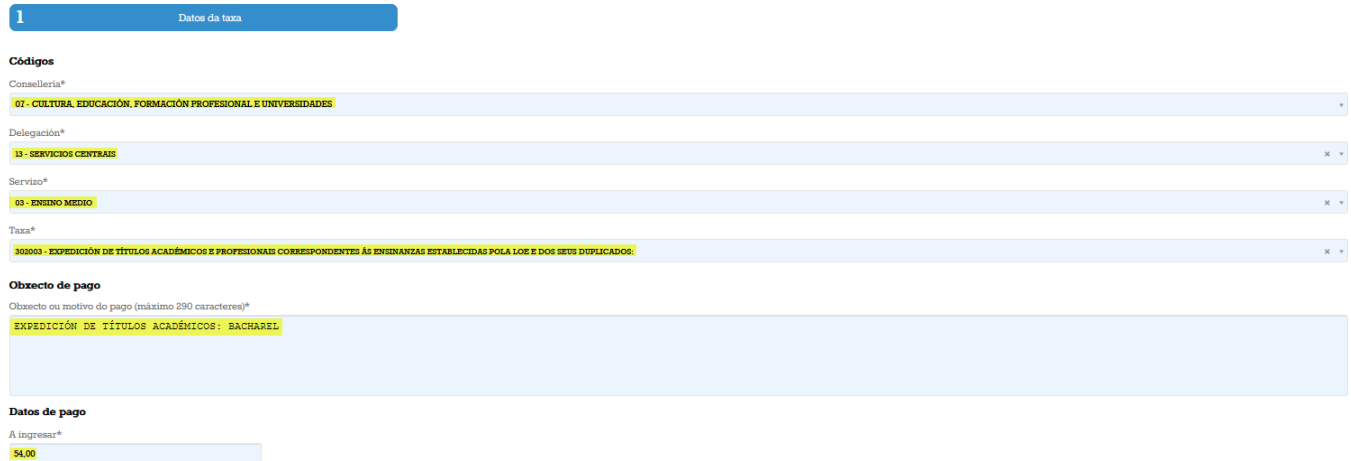

Unha vez cuberto continuar, cubrir datos identificativos e proceder co pago.

No caso de descargar o documento, cubrilo e pagalo nunha entidade bancaria colaboradora.

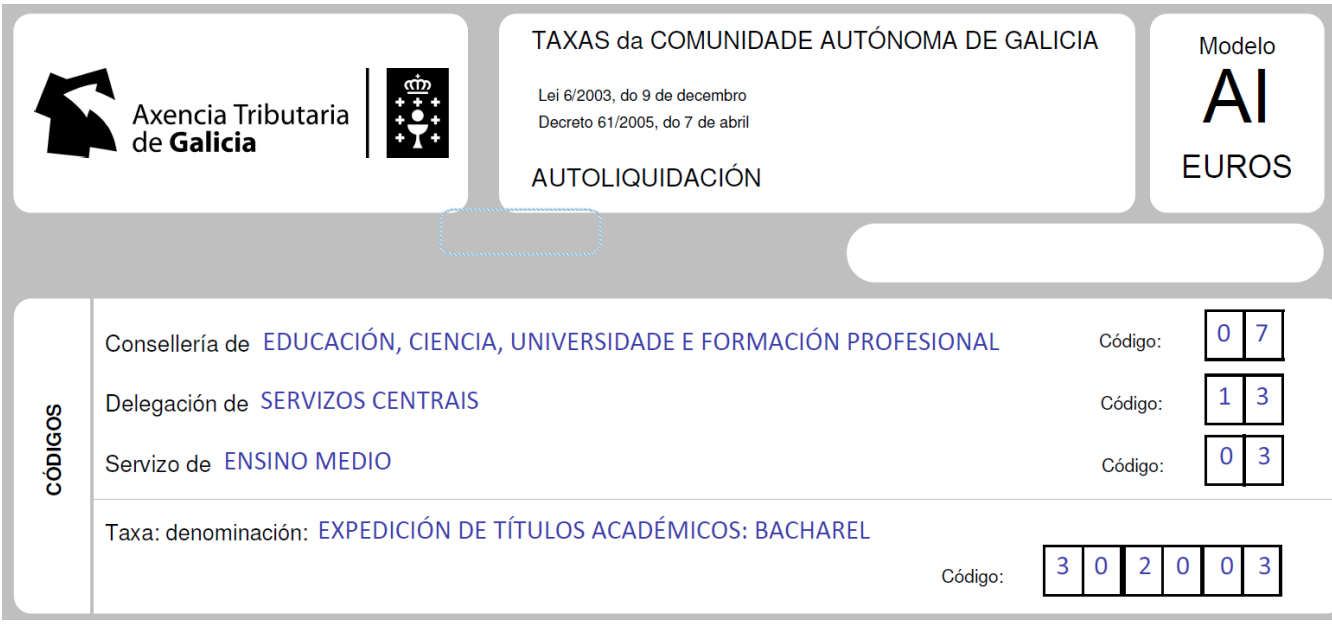